Комитет образования, науки и молодежной политики Волгоградской области Государственное бюджетное профессиональное образовательное учреждение «Волжский политехнический техникум»

#### **УТВЕРЖДЕНО**

на заседании Методического совета техникума Протокол № 7 от «09» январь 2023 г. Председатель Методического совета Зам. директора по учебно-методической работе

А.М.Коротеева

# **Рабочая программа профессионального обучения по профессии**

16729 Подготовщик основы для мультипликационных рисунков

**Организация-разработчик:** государственное бюджетное профессиональное образовательное учреждение «Волжский политехнический техникум» (ГБ ПОУ «ВПТ»).

## **Разработчики:**

Дмитриев Алексей Андреевич – преподаватель ГБ ПОУ «ВПТ»

# **СОДЕРЖАНИЕ**

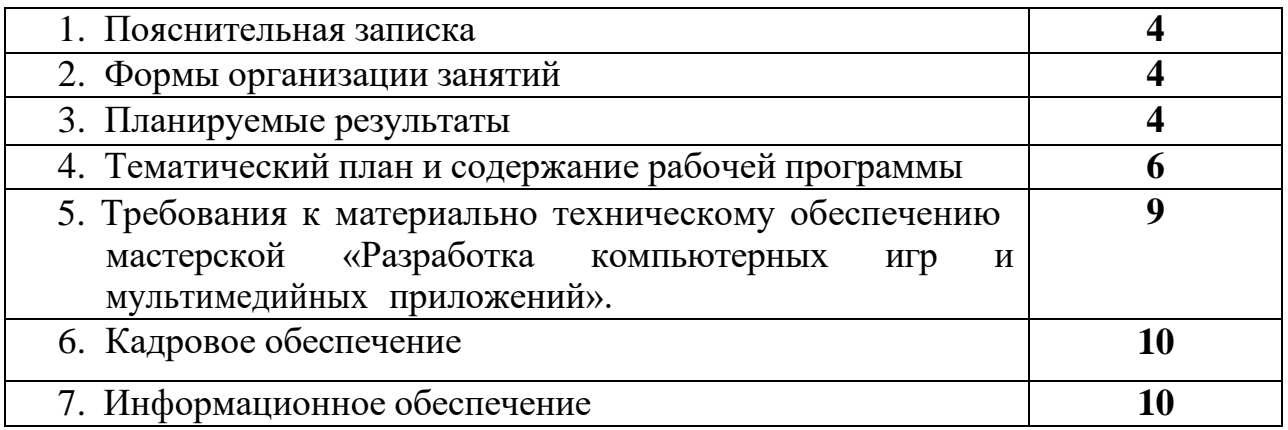

### **1. Пояснительная записка**

Программа профессионального обучения по профессии 16729 Подготовщик основы для мультипликационных рисунков (далее Рабочая программа) рассчитана на 180 ч.

Образовательная область: информатика и ИКТ, информационные технологии в профессиональной деятельности.

Рабочая программа направлена на развитие логического мышления в области 2D и 3D моделирования. В рамках обучения используются программное обеспечение, включающее в себя средства моделирования, скульптинга, анимации, симуляции, рендеринга.

Рабочая программа предназначена для изучения основ работы с моделями, рисунками, анимацией и знакомством со всеми азами разработки, максимально учитывает технические возможности компьютерной техники мастерской по компетенции «Разработка компьютерных игр и мультимедийных приложений» и направлена на развитие творческого потенциала слушателей.

Рабочая программа предусматривает очное, очно-заочное и с элементами дистанционного обучения.

После завершения обучения по рабочей программе предусмотрен квалификационный экзамен (8 часов).

### **2. Формы организации занятий**

Основа рабочей программы – теоретическая и практическая направленность занятий. Освоение знаний и способов моделирования сцен и объектов осуществляется в ходе решения задач, которые помогут сформировать навыки в области архитектуры и разработки деталей. Осознание и присвоение слушателями достигаемых результатов происходят с помощью рефлексивных заданий. Такой подход гарантирует повышенную мотивацию и результативность обучения. Знания, умения и способы организации программных проектов являются элементами информационной компетенции.

#### **3. Планируемые результаты**

Рабочая программа направлена на достижение следующих целей:

- овладение навыками моделирования элементов виртуального окружения

- овладение навыками создания текстур и текстурных разверток
- овладение навыками создания PBR материалов и материалов произвольной

- овладение навыками разработки элементов виртуального окружения

- овладение навыками конфигурирования элементов виртуального окружения;

В рамках рабочей программы реализуются следующие задачи:

-познакомить слушателей с популярными средами моделирования

-познакомить слушателей с принципами разработки пользовательского интерфейса в виртуальном и дополненном окружении

-познакомить слушателей с методами разработки и отладки логики виртуального и дополненного окружения

Минимально необходимый уровень знаний и умений слушателя перед прохождением обучения по рабочей программе:

- уверенный пользователь персонального компьютера;

**-** лица, имеющие среднее профессиональное и (или) высшее образование;

- лица, получающие среднее профессиональное и (или) высшее образование.

# **4. Тематический план и содержание рабочей программы «Подготовщик основы для мультипликационных рисунков»**

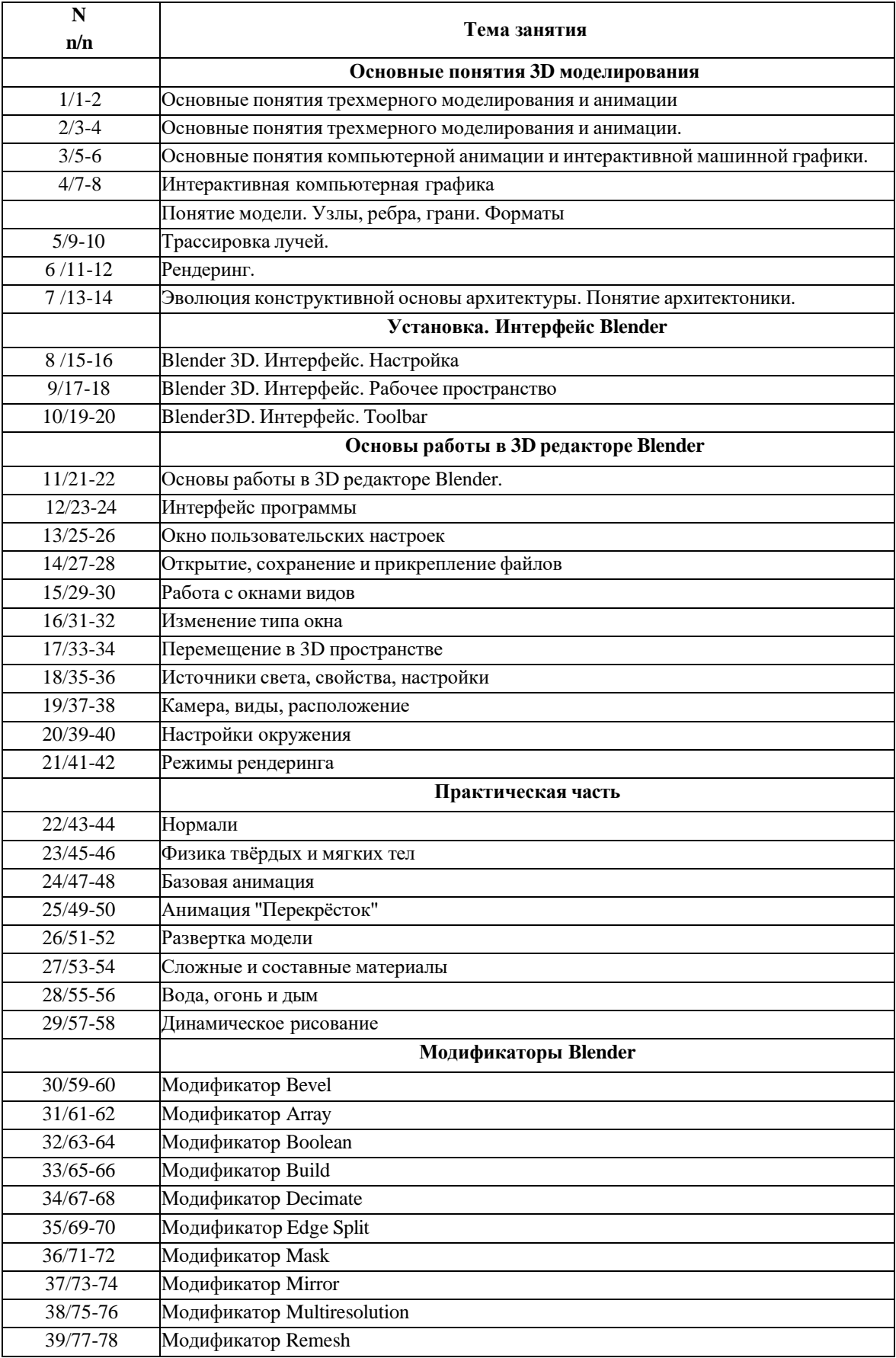

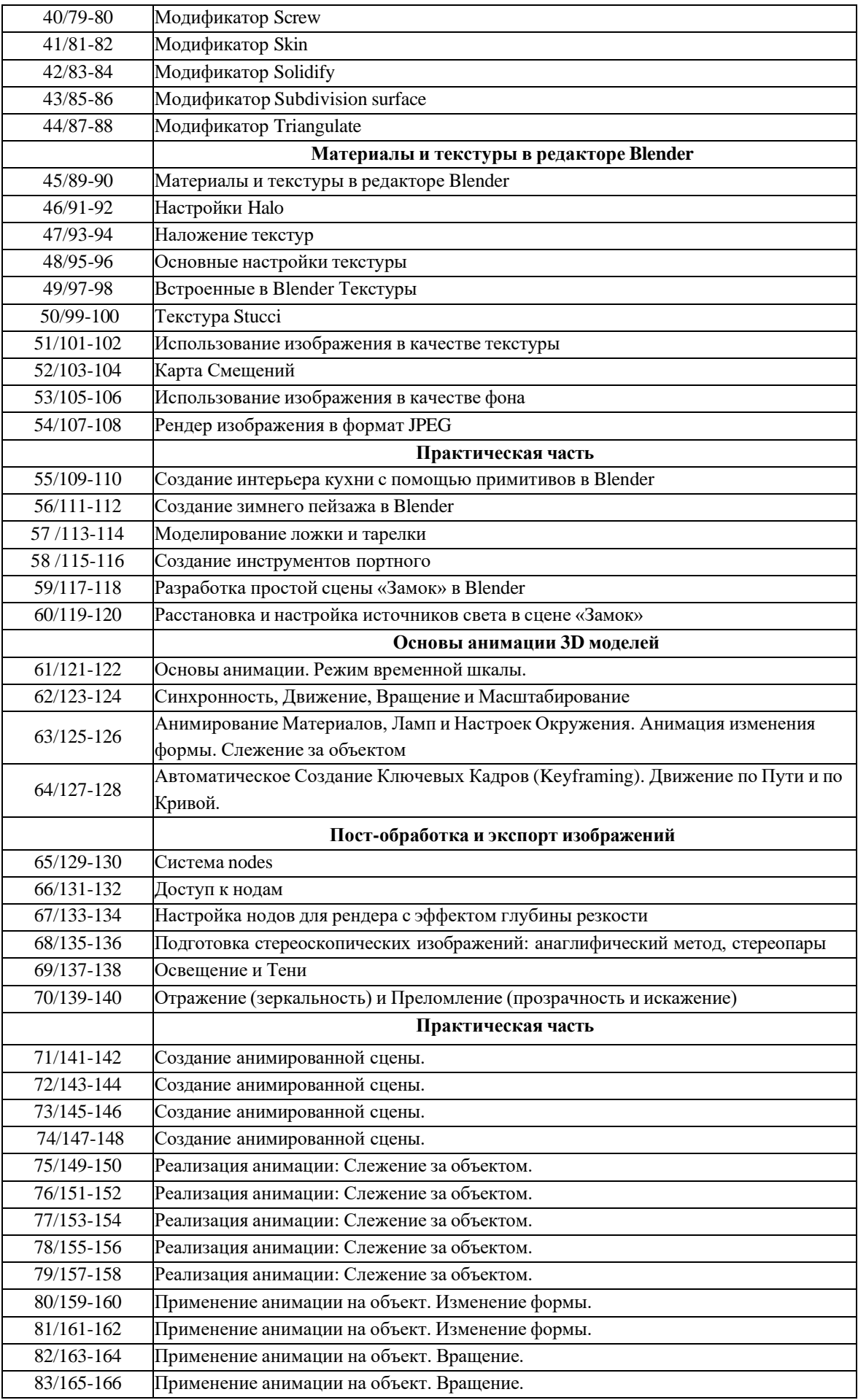

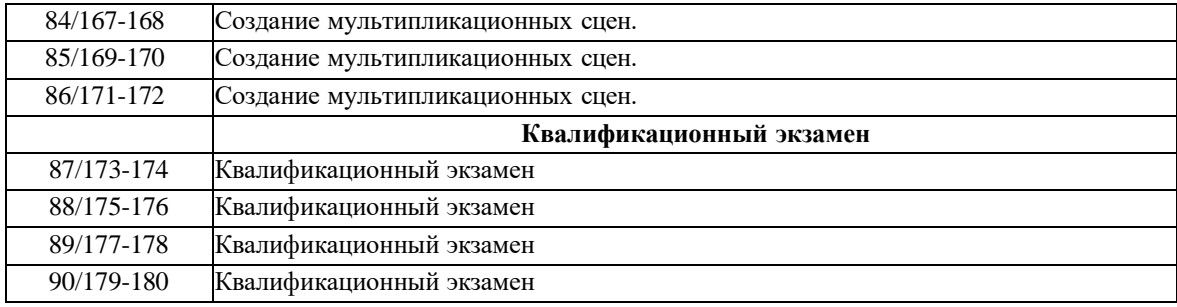

# **5. Требования к материально техническому обеспечению мастерской «Разработка компьютерных игр и мультимедийных приложений»**

− Компьютер (процессор не ниже i5, видеокарта не ниже 2GB, оперативная память не ниже 4 ГБ, клавиатура+мышь) Монитор 14 шт

- − Монитор 24" 12 шт
- − Ноутбук HP 250 G7 Corei3 с предустановленной ОС 2шт
- − Информационные киоски(Терминалы) 3шт
- − МФУ BROTHER MFC 1912WR 1шт
- − Проектор VIEWSONIC PA503S 1шт
- − Магнитно-маркерная доска 200 х 100 см 1шт
- − Кронштейн для проектора Cactus 1шт
- − Колонки SVEN 2шт
- − кабель VGA 1шт
- − Экран Cactus 244х183 настенно-потолочный, белый 1шт
- − Шкаф закрытый, тумба 1шт
- − КабельHDMI 14шт
- − Столы офисные с подставкой 12шт

− LCD панель видеостены LEVEL IX5504+ кронштейны+ коммутационные провода 2шт

- − Системы охлаждения 1шт
- − МФУ KYOCERA V3145 dn 1шт
- − Принтер Xerox AltaLink\_ 3T 1шт
- − Стол письменный "Бюджет" 1200х600х740 орех онтарио 15шт
- − Обрезчик углов Warrior 21144/AD-1 1шт
- − Буклетмейкер UCIDA U-Booklet 1шт
- − Ламинатор A3 So Good 330S реверс 1шт
- − Кресло VB БЮРОКРАТ СН-330М кожзам синий ,хром 13шт
- − Операционная система (Windows 10 Pro) 12шт

− Программное обеспечение офисный пакет приложений (MS Office 2019) 16 шт

− Операционная система (Windows 10 Pro) для терминалов 3шт

### **6. Кадровое обеспечение**

Высшее профильное образование,

Повышение квалификации один раз в три года.

## **7. Информационное обеспечение обучения:**

### **Основные источники (печатные издания):**

- 1. Рончевский К.И. ОБРАЗЦЫ ДРЕВНЕ-ГРЕЧЕСКИХ АРХИТЕКТУРНЫХ ОРДЕРОВ. М. : Риж. типо-литография, 1917
- 2. Фокина Л.В. Орнамент. Учебное пособие. Ростов-на-Дону. «Феникс»,
- 3. Логвиненко Г.М. Декоративная композиция. М.: Владос, 2004.
- 4. Голубева О.Л.Основы композиции.- М.: Изд. Дом Искусство,2004 Доусон М.
- 5. Хесенберг К. Скульптура для начинающих.-М.,2008

## **Дополнительные источники (электронные издания)**

1. Журнал «Blender art»